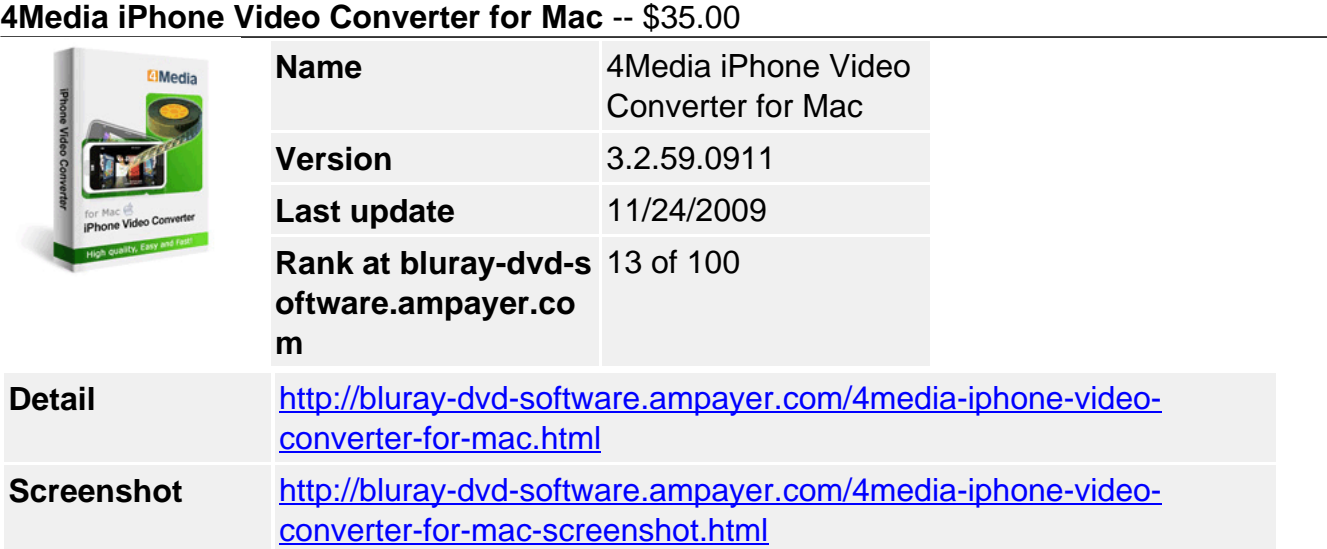

Converting all your videos to iPhone **MPEG-4** video, 4Media iPhone Video Converter for Mac supports **AVI, MPEG, 3GP, WMV, MP4, VOB and MOV** videos to iPhone MPEG-4 videos conversion with different resolutions. The Mac iPhone MP4 converter can not only convert AVI or more to iPhone video MP4, but also convert audio to audio like **MP3 to WAV, MP2 to M4A** or more. It can easily convert video to iPhone audio **MP3, M4A and WAV** as well.

Moreover, the Mac iPhone converter can trim your videos and cut off the unwanted part, preview video and take a snapshot. You can set up the parameters like bit rate, frame rate, etc. With 4Media iPhone Video Converter for Mac, you can convert your video and movie collection ready to be seen on your iPhone.

## **Key Functions**

### **Convert to iPhone movie from AVI, MPEG, MP4, WMV, and VOB videos**

The iPhone movie converter Mac software can convert to iPhone MPEG-4 videos from most of video files such as AVI, MPEG, 3GP, WMV, MP4, VOB and MOV.

### **Convert MP2, MP3 or AAC audio to MP3, M4A or WAV audio**

Support converting audio to audio like MP2 to MP3, AAC to M4A, MP3 to WAV and more. So you can enjoy MP3, M4A and WAV music freely on your iPhone with the Mac iPhone converter.

### **Extract iPhone MP3, M4A audio from AVI, MPEG, WMV**

4Media iPhone Video Converter for Mac can convert AVI, MPEG, WMV and other format videos to iPhone MP3, W4A and WAV music for enjoying on your iPhone.

# **Key Features**

### **Rich parameters**

Various video and audio parameters in the Mac iPhone video converter let you convert video and audio to iPhone with your desired bit rate, sample rate, channel, etc.

### **Video trimming to convert iPhone movie**

Trim your video by setting the start time and end of the video segment to get your desired segment and cut off unwanted parts. Enjoy it on iPhone with full screen.

### **Convert a segment on Mac**

You can get any desired video segment converted to AVI, MPEG, WMV, VOB, MOV and other formats by entering the start time and duration.

#### **Preview and snapshot**

4Media iPhone Video Converter for Mac allows you to preview your video and take a snapshot when you find some movie scenes you like.

#### **Check info**

The Mac iPhone converter shows you file info like duration, bit rate, channel and sample rate. Also, you can check log file of conversion if necessary.

#### **Custom profile list**

With 4Media iPhone Video Converter for Mac, you can check the formats you use frequently to display in the profile list for choosing quickly.

#### **Multinational languages**

The Mac video to iPhone converter provides five interface languages: English, German, French, Japanese and Chinese.

#### **System Requirements**

- Processor? PowerPC® G4/G5 or Intel® processor
- OS? Mac OS X v10.4 10.6
- RAM? 512MB RAM
- Free Hard Disk? 30MB space for installation
- Graphic Card? Super VGA (800×600) resolution, 16-bit graphics card or higher

Powered by [Blu-ray/DVD Software](http://bluray-dvd-software.ampayer.com) http://bluray-dvd-software.ampayer.com